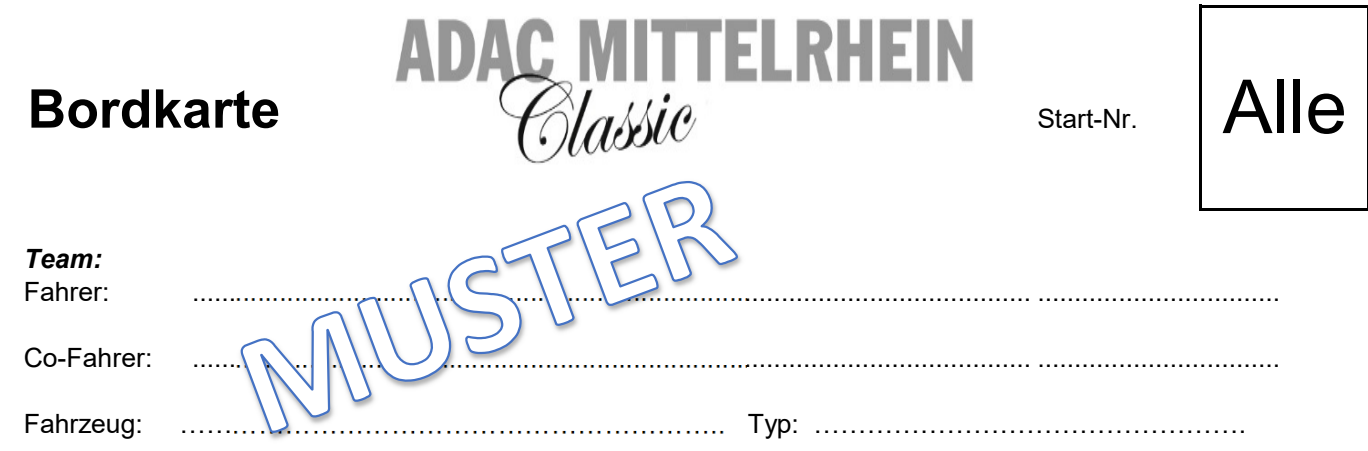

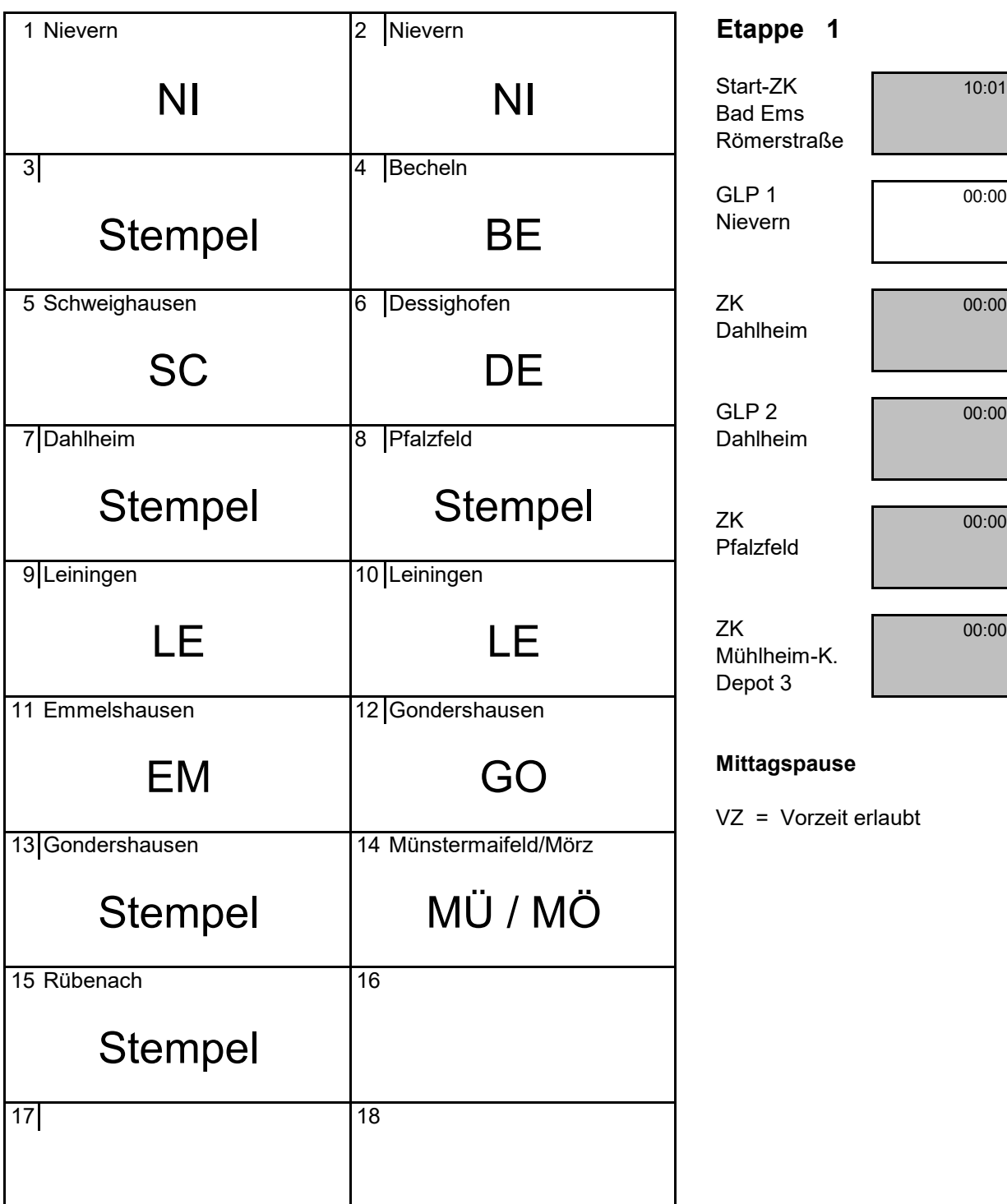

## Etappe 1

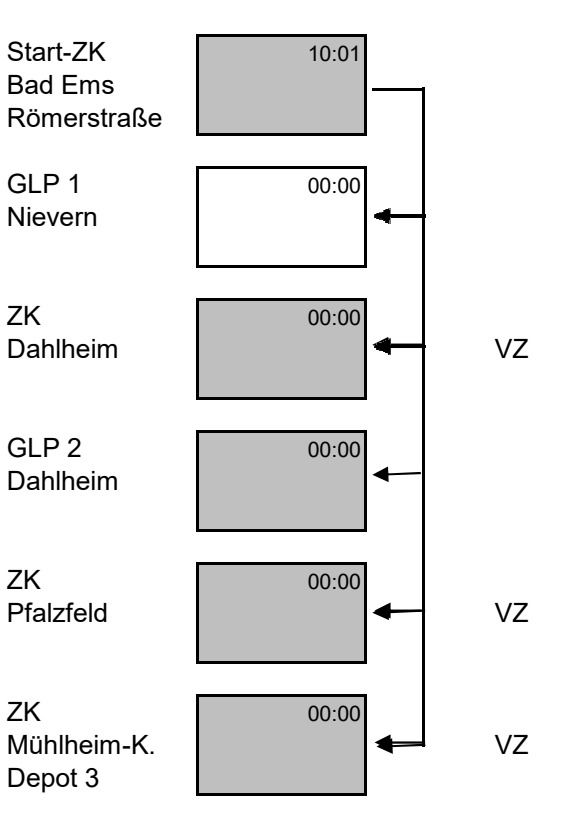

## **Mittagspause**

VZ = Vorzeit erlaubt

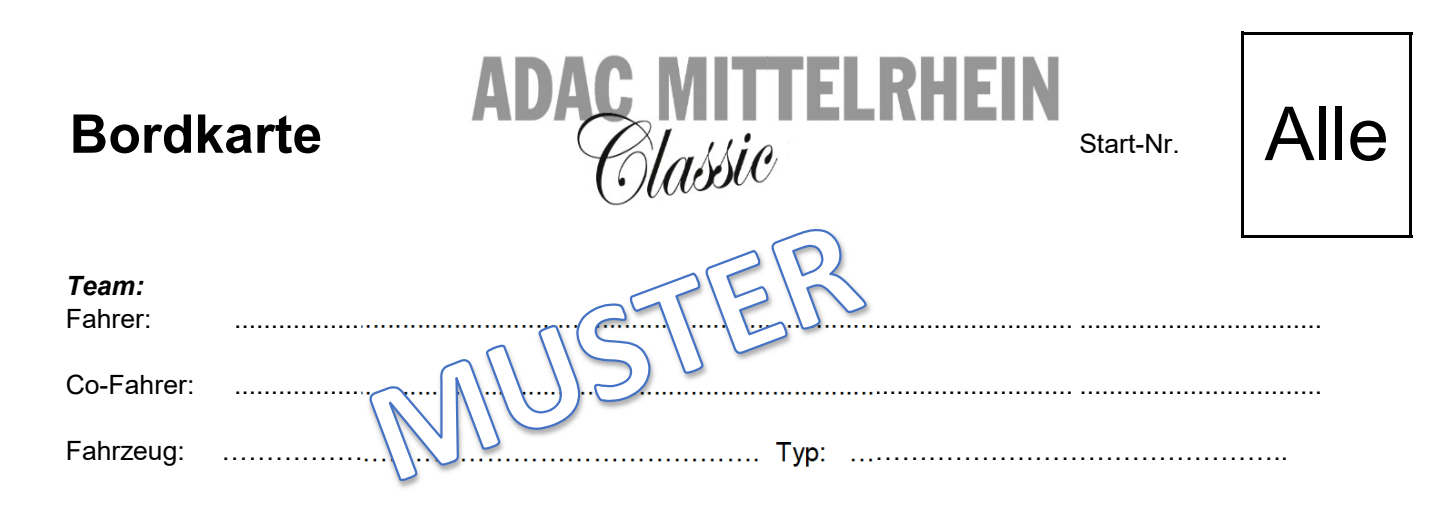

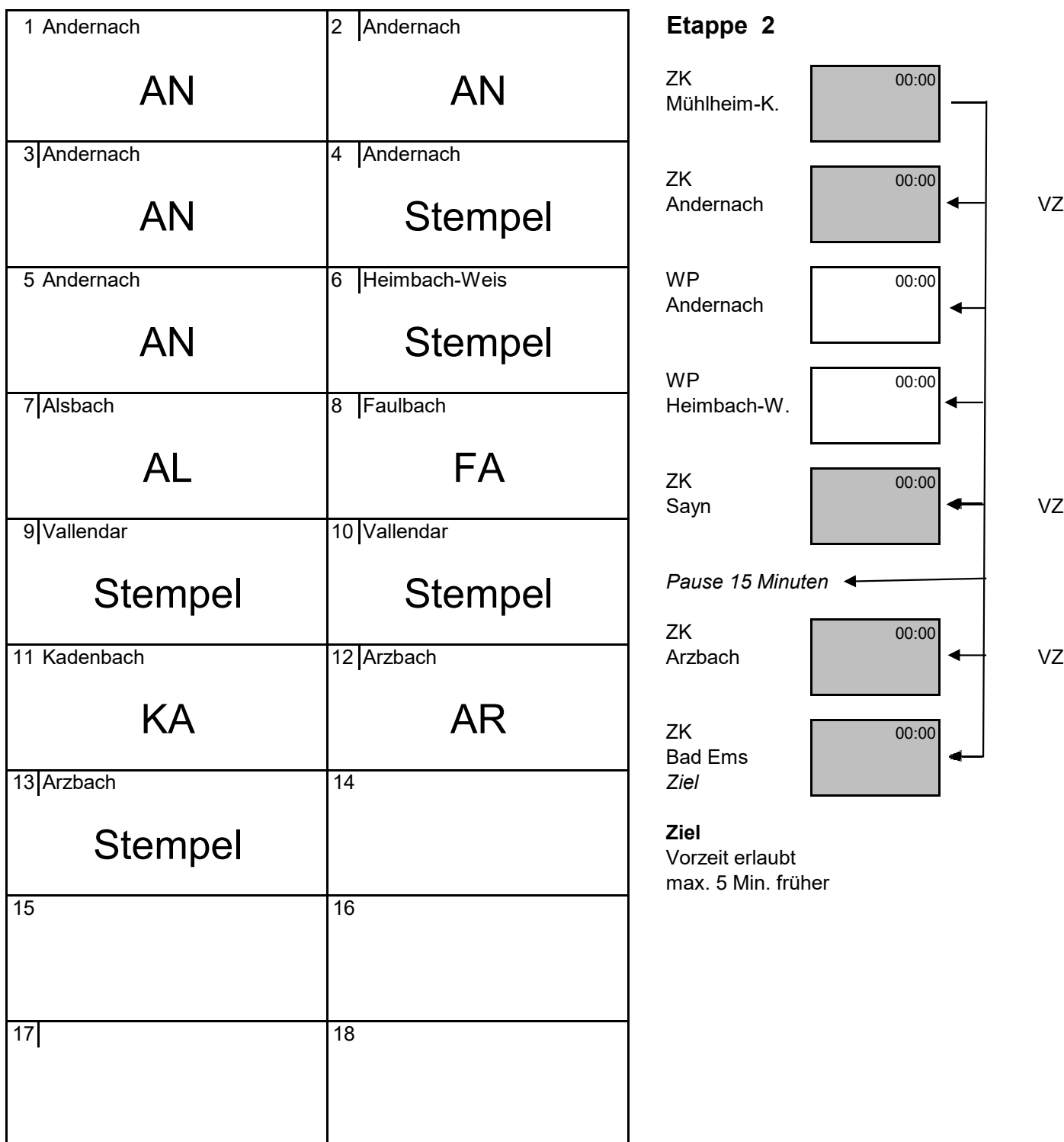

## Etappe 2

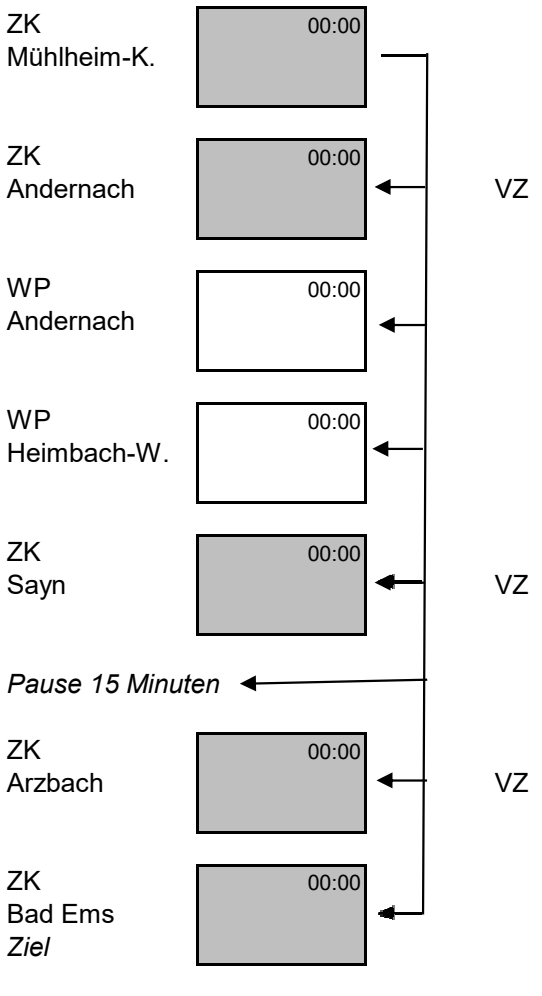

**Ziel** Vorzeit erlaubt max. 5 Min. früher